## **November - Monthly D2L Update Notification**

D2L/Brightspace Learning Environment 20.19.11 - update effective November 22, 2019

## Assignments – (Updated)

The assignments page now shows instructors a count of new submissions (and resubmissions) in the 'NEW'
 Column if a user 'OPTS IN' to new Assignment list view.

## Intelligent Agents – Email Images (New)

Users can now insert images directly into the body of intelligent agent emails using the **Add Image** button in the HTML editor. The images are attached to the email and shown in place when viewed in the recipient's external mail client.

## **Supported Browsers – Internet Explorer unsupported**

- Starting January 2020, Brightspace Learning Environment will no longer support Internet Explorer.
- Currently, when a user tries to access Brightspace Learning Environment using any version of
  Internet Explorer, a retro pop-up dialog box appears. The text in the retro pop-up dialog box
  has been updated to include the January 2020 end of life date information. Users who had previously
  dismissed the pop-up will see it again following the August update if Brightspace is accessed using any
  version of Internet Explorer. The pop-up can be dismissed again and will not reappear with subsequent
  updates.

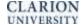

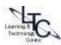